# **ZASADY FUNKCJONOWANIA DZIENNIKA ELEKTRONICZNEGO W ZESPOLE SZKÓŁ INTEGRACYJNYCH**

**W SIEMIANOWICACH ŚLĄSKICH**

**Siemianowice Śląskie 2015**

### **ROZDZIAŁ 1. PODSTAWA PRAWNA**

### §1

Podstawą prawną funkcjonowania dziennika elektronicznego, zwanego w dalszej również części edziennikiem, przechowywania i przetwarzania w nim danych uczniów, rodziców oraz dokumentowania przebiegu nauczania jest:

- 1) rozporządzenie Ministra Edukacji Narodowej z dnia 19 lutego 2002 r. w sprawie sposobu prowadzenia przez publiczne przedszkola, szkoły i placówki dokumentacji przebiegu nauczania, działalności wychowawczej i opiekuńczej oraz rodzajów tej dokumentacji (Dz. U. Nr 23, poz. 225 ze zmianami),
- 2) ustawa z dnia 29 sierpnia 1997 r. o ochronie danych osobowych (Dz. U. z 2002 r. Nr 101, poz. 926 ze zmianami).

#### §2

Na podstawie art. 23 ust. 1 pkt. 2 ustawy z dnia 29 sierpnia 1997 r. o ochronie danych osobowych Dyrektor szkoły nie jest zobligowany do zbierania zgody na przetwarzanie danych osobowych w związku z obowiązkami wynikającymi z rozporządzenia Ministra Edukacji Narodowej i Sportu z dnia 19 lutego 2002 r. sprawie sposobu prowadzenia przez publiczne przedszkola, szkoły i placówki dokumentacji przebiegu nauczania, działalności wychowawczej i opiekuńczej oraz rodzajów tej dokumentacji.

§3

Administratorem danych osobowych jest Zespół Szkół Integracyjnych w Siemianowicach Śląskich. Celem przetwarzania danych osobowych jest realizacja obowiązków wynikających z Rozporządzenia Ministra Edukacji Narodowej i sportu z dnia 19 lutego 2002 r. sprawie sposobu prowadzenia przez publiczne przedszkola, szkoły i placówki dokumentacji przebiegu nauczania, działalności wychowawczej i opiekuńczej oraz rodzajów tej dokumentacii.

§4

Każdy rodzic (prawny opiekun) po zalogowaniu się na swoim koncie w zakładce *Informacje o uczniu* | *Dane ucznia*  ma zgodnie z Ustawą z dnia 29 sierpnia 1997 o Ochronie Danych Osobowych, dostęp do podstawowych danych teleadresowych ucznia. Rodzice mają także możliwość uzyskania w sekretariacie szkoły raportu dotyczącego przetwarzania danych osobowych dotyczących zgodnie z przepisami rozporządzenia Ministra Spraw Wewnętrznych i Administracji z dnia 29 kwietnia 2004 r. w sprawie dokumentacji przetwarzania danych osobowych oraz warunków technicznych i organizacyjnych, jakim powinny odpowiadać urządzenia i systemy informatyczne służące do przetwarzania danych osobowych (Dz. U. Nr 100, poz. 1024).

§5

Zasady funkcjonowania edziennika zostały opracowane na podstawie Rozporządzenia Ministra Edukacji Narodowej i Sportu z dnia 19 lutego 2002 r. w sprawie sposobu prowadzenia przez publiczne przedszkola, szkoły i placówki dokumentacji przebiegu nauczania, działalności wychowawczej i opiekuńczej oraz rodzajów tej dokumentacji.

Na podstawie powyższego rozporządzenia oceny cząstkowe, frekwencja, tematy zajęć, klasyfikacyjne oceny śródroczne i roczne są wpisywane w dzienniku elektronicznym.

### **ROZD ZIAŁ 2. INFORMACJE OGÓLNE**

§1

Za pomocą dziennika elektronicznego prowadzi się wyłącznie dzienniki lekcyjne. Dzienniki zajęć pozalekcyjnych, świetlicy, biblioteki, pedagoga, psychologa, logopedy oraz indywidualnego toku nauki prowadzi się w tradycyjnej formie papierowej.

Usługa systemu edziennika dostarczane są przez zewnętrzną firmę Vulcan, współpracującą ze szkołą. Podstawą działania dziennika elektronicznego jest umowa podpisana przez Dyrektora Szkoły i firmę dostarczającą i obsługującą system dziennika elektronicznego.

#### §2

Za niezawodność działania systemu, ochronę danych osobowych umieszczonych na serwerach oraz tworzenie kopii bezpieczeństwa, odpowiada firma Vulcan, pracownicy szkoły, którzy mają bezpośredni dostęp do edycji i przeglądania danych oraz rodzice w zakresie udostępnionych im danych. Szczegółową odpowiedzialność obu stron reguluje zawarta pomiędzy stronami umowa oraz przepisy obowiązującego w Polsce prawa.

§3

Dostęp do edziennika odbywa się za pomocą portalu internetowego UONET+, znajdującego się na stronie internetowej https://uonetplus.vulcan.net.pl/siemianowiceslaskie. Po zalogowaniu się na konto użytkownika użytkownik uzyskuje dostęp do programów i modułów dostępnych w edzienniku na poziomie zabezpieczeń ustalonym dla danej grupy użytkowników przez Administratora Dziennika Elektronicznego.

§4

Wszystkie moduły i programy składające się na dziennik elektroniczny, zapewniają realizację zapisów, które zamieszczone są w:

1) Wewnątrzszkolnym Systemie Oceniania,

2) Przedmiotowym Systemie Oceniania.

#### §5

Wewnątrzszkolny System Oceniania oraz Przedmiotowe Systemy Oceniania dostępne są do wglądu na stronie szkoły i w teczkach wychowawców klas.

§6

Na podstawie umowy zawartej między firmą Vulcan dostarczającą system dziennika elektronicznego, a szkołą, każdemu rodzicowi przysługuje prawo bezpłatnego dostępu do informacji o swoim dziecku dzięki modułowi *Witryna dla rodziców/ucznia.* Podręcznik obsługi tego modułu można znaleźć po zalogowaniu się na stronie edziennika.

### §7

Użytkownicy edziennika zobowiązani są do stosowania zasad zawartych w poniższym dokumencie i przestrzegania przepisów obowiązujących w szkole.

§8

Rodziców na pierwszym zebraniu w roku szkolnym i uczniom na początkowych godzinach wychowawczych informuje się o funkcjonowaniu edziennika w szkole i zasadach korzystania z jego zasobów.

### **ROZD ZIAŁ 3. KONTA W DZIENNIKU ELEKTRONICZNYM**

### §1

Każdy użytkownik posiada własne konto w systemie dziennika elektronicznego, za które osobiście odpowiada. Konto identyfikowane jest przez hasło oraz login, którym jest adres e-mail podany przez użytkownika osobom zarządzającym danymi w dzienniku. Szczegółowe zasady dotyczące kont są omówione w poszczególnych rozdziałach tego dokumentu.

§2

Ze względów bezpieczeństwa tworzone hasło logowania do konta musi składać się co najmniej z 8 znaków i być kombinacją liter, cyfr (w tym przynajmniej 1 litera powinna być wielka).

§3

Przy pierwszym logowaniu użytkownik wpisuje swój login oraz nie wpisując hasła klika na hiperłącze *Nie pamiętam lub nie mam jeszcze hasła.* Jeżeli konto o takim adresie e-mail istnieje w systemie to na adres ten zostanie wysłana wiadomość w linkiem do formularza, w którym użytkownik ustala swoje. Przy kolejnych losowaniach do konta używamy hasła, które zostało ustalone przez użytkownika.

Użytkownik zalogowany na swoje konto może zmienić adres e-mail używany jako login do dziennika elektronicznego przez kliknięcie adresu e-mail (w prawym górnym rogu) na *Witrynie dla rodzica/ucznia* i wybranie opcji *Adres e-mail.*  Jeżeli z jakiegoś powodu jest wymagane ustawienie tego samego adresu e-mail (np. w przypadku rodzica/opiekuna mającego więcej dzieci w szkole), zmiany adresu może dokonać administrator.

§5

Użytkownik może zmienić samodzielnie hasło. W tym celu po zalogowaniu się na swoje konto klika w prawym górnym rogu na swój adres e-mail i wybiera opcję *Hasło.* W przypadku zapomnienia (utraty) hasła do dziennika użytkownik musi wpisać na stronie logowania swój e-mail oraz nie wpisując hasła kliknąć na link *Nie pamiętam lub nie mam jeszcze hasła.* Na podany adres e-mail zostanie wysłana wiadomość z linkiem do formularza zmiany hasła, gdzie może dokonać jego zmiany.

§6

Ustawienia administracyjne edziennika wymuszają na użytkowniku okresową zmianę hasła. System wymusza, aby każdy użytkownik musiał zmienić swoje hasło do konta co 30 dni oraz przy zmianie hasła nie może wpisać haseł używanych przez ostatnie 180 dni.

§7

Hasło umożliwiające dostęp do zasobów sieci każdy użytkownik (administrator dziennika elektronicznego, dyrektor szkoły, wicedyrektor, wychowawca klasy, nauczyciel, pracownik sekretariatu, rodzic, uczeń) utrzymuje w tajemnicy również po upływie ich ważności.

§8

Po zakończeniu szkoły, rezygnacji z nauki lub skreśleniu z listy uczniów konto ucznia oraz rodzica zostaje zablokowane i dostęp do danych archiwalnych można uzyskać tylko w sekretariacie szkoły. Konta pracowników szkoły tracą ważność po wygaśnięciu umowy o pracę.

§9

W przypadku podejrzenia, że hasło zostało odczytane/wykradzione przez osobę nieuprawnioną, użytkownik zobowiązany jest do poinformowania o tym fakcie Administratora Dziennika Elektronicznego (jeżeli użytkownik jest pracownikiem szkoły) lub wychowawcę klasy (jeżeli użytkownik jest uczniem lub rodzicem) i niezwłocznej zmiany hasła.

§10

W dzienniku elektronicznym funkcjonują następujące grupy kont posiadające odpowiadające im uprawnienia:

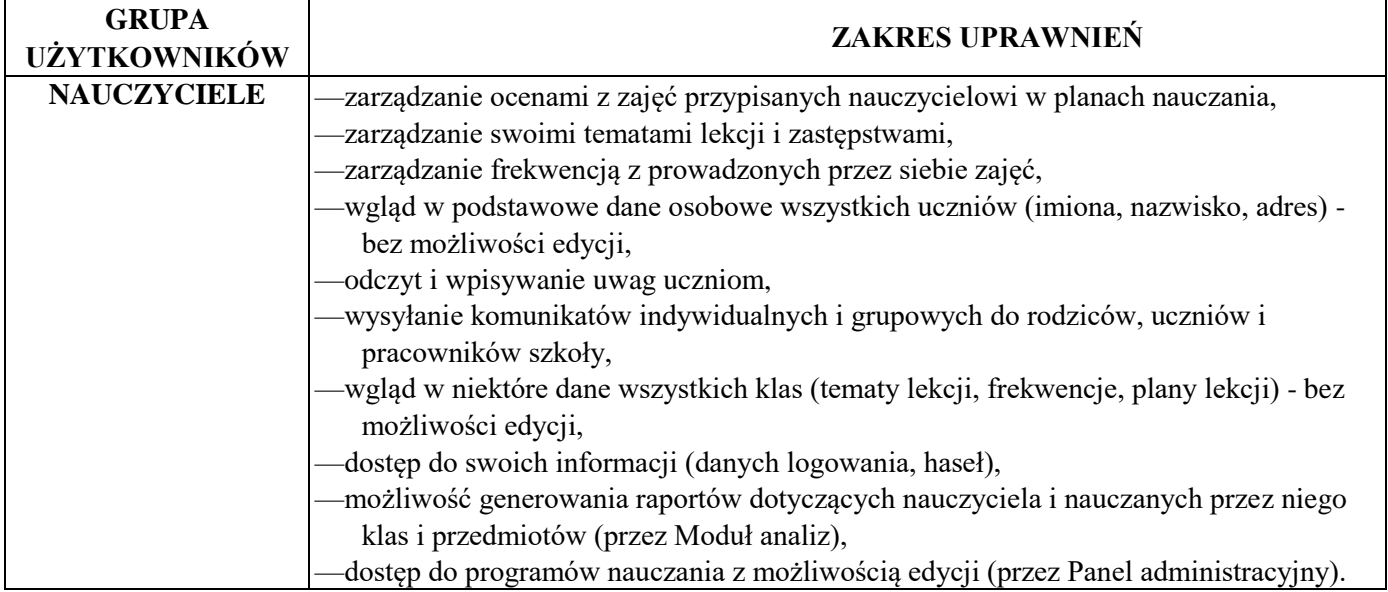

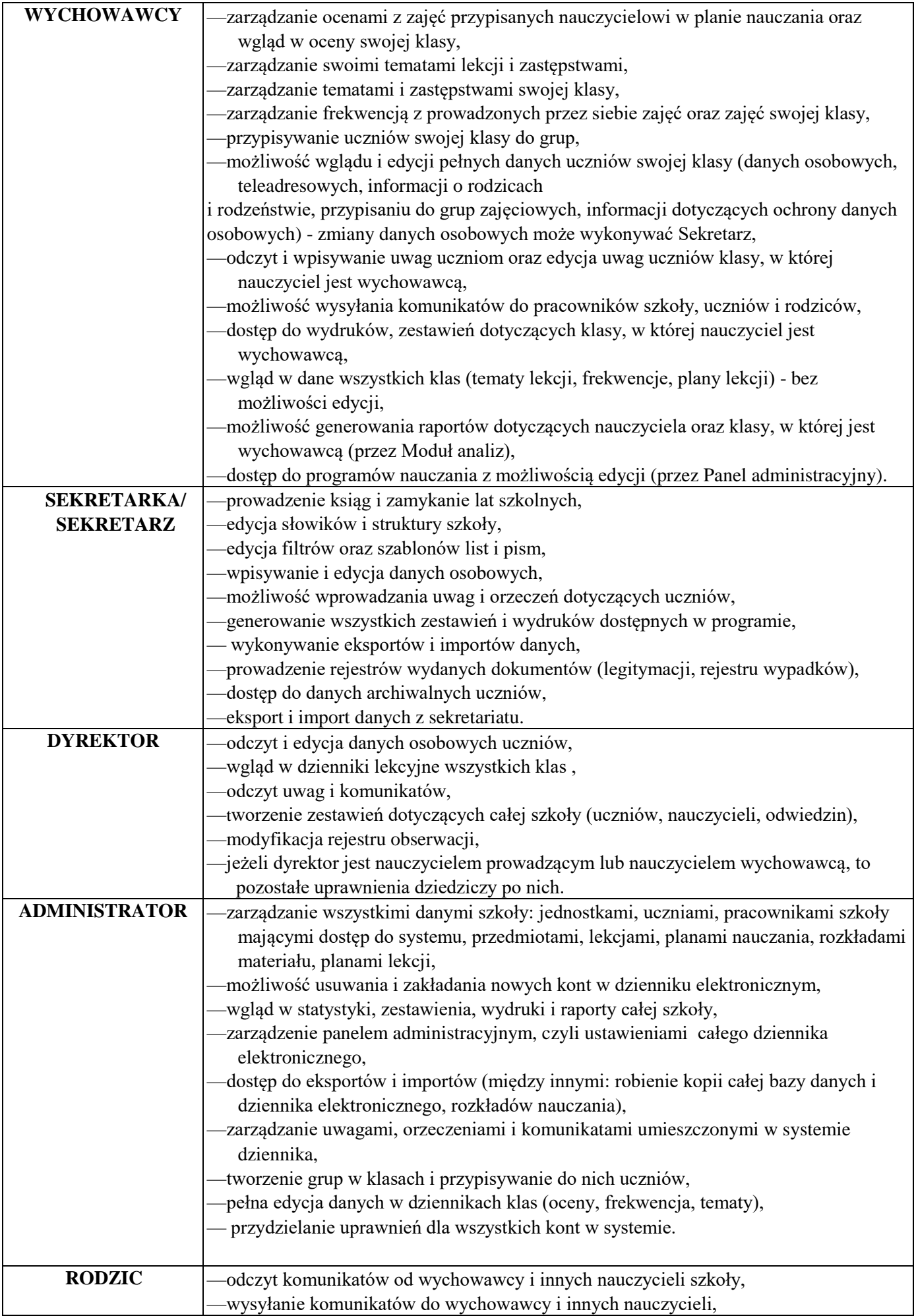

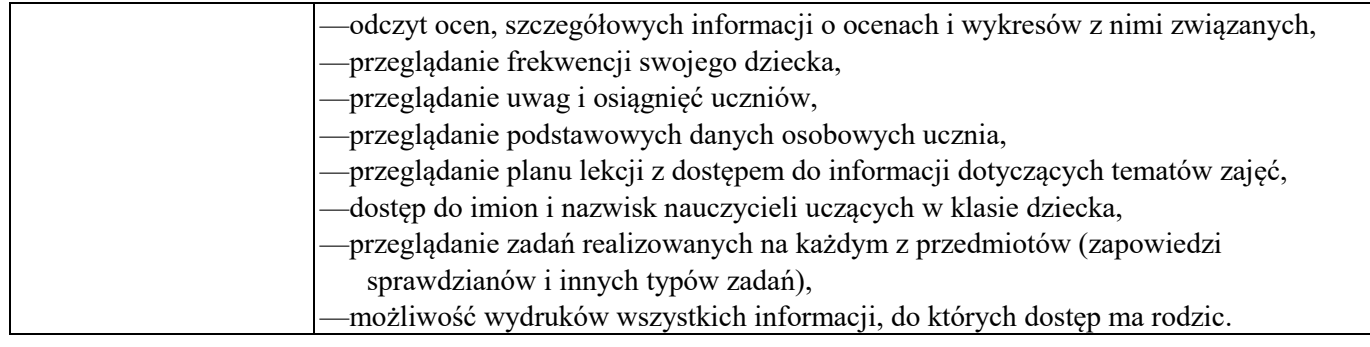

§11

Uprawnienia przypisane do kont mogą zostać zmienione wyłącznie przez Administratora Dziennika Elektronicznego za zgodą lub na polecenie Dyrektora Szkoły.

## **ROZD ZIAŁ 4. PR ZEKA ZYWANIE INFORMACJI W DZIENNIKU ELEKTRONICZNYM**

§1

W dzienniku elektronicznym do przekazywania i wymiany informacji służy moduł *KOMUNIKATY (indywidualne i grupowe),* dostępny w *Module lekcyjnym* i *Dzienniku lekcyjnym Optivum* oraz na *Witrynie rodziców/ucznia.* Moduł ten służy do komunikacji i przekazywania informacji. Należy go wykorzystywać, gdy potrzebna jest informacja zwrotna o przeczytaniu wiadomości lub odpowiedzi na pytanie oraz gdy chcemy przekazać wiadomość tylko pewnej grupie osób np. uczniom tylko jednej klasy, nauczycielom.

#### §2

Odczytanie informacji przez rodzica zawartej w module *KOMUNIKATY* jest równoznaczne z przyjęciem wiadomości treści komunikatu, co potwierdzone zostaje automatycznie odpowiednią adnotacją systemu przy wiadomości. Adnotacją potwierdzającą odczytanie wiadomości w systemie uważa się za równoważną dostarczeniu jej do rodzica (prawnego opiekuna) ucznia.

§3

Moduł *KOMUNIKATY* nie może zastąpić oficjalnych podań papierowych, które regulują przepisy odnośnie szkolnej dokumentacji.

### §4

Nie można za pomocą modułu *KOMUNIKATY* usprawiedliwiać nieobecności i spóźnień ucznia w szkole, ani zwalniać dziecko z zajęć lekcyjnych. W tym zakresie obowiązują dotychczasowe zasady postępowania określone w Statucie Szkoły.

### §5

W szkole w dalszym ciągu funkcjonują dotychczasowe formy komunikacji z rodzicami (wywiadówki, konsultacje, indywidualne spotkania z nauczycielami, rozmowy telefoniczne).

§6

Jeśli nauczyciel uzna, że zachowanie np. ucieczka z lekcji, niestosowne zachowanie itp. wymaga szczególnego odnotowania, powinien wpisać odpowiednią treść uwagi do rodzica (prawnego opiekuna) za pomocą modułu *UWAGI*  wybierając odpowiednią kategorię.

### §7

Wiadomości umieszczone przez moduł *UWAGI,* będą automatycznie dodawane do kartoteki ucznia w formie:

- 1) Daty wysłania.
- 2) Imienia i nazwiska nauczyciela wpisującego uwagę.
- 3) Kategorii uwagi.
- 4) Treści uwagi.

Usunięcie przez nauczyciela prowadzącego lub wychowawcę wpisanej *UWAGI* dla ucznia, ze swojego konta w zakładce *UWAGI* w dzienniku elektronicznym, powoduje usunięcie jej z systemu, przez co nie będzie ona niewidoczna w kartotece ucznia.

### **ROZD ZIAŁ 5. ADMINISTRATOR DZIENNIKA ELEKTRONICZNEGO**

§1

Za poprawne funkcjonowanie dziennika elektronicznego w szkole odpowiedzialny jest Administrator Dziennika Elektronicznego, który w tym zakresie współpracuje z dyrektorem, który sprawuje nadzór pedagogiczny nad funkcjonowaniem edziennika w szkole. Dyrektor posiada wszystkie uprawnienia administratora.

§2

Wszystkie operacje dokonywane na koncie administratora dziennika elektronicznego powinny być wykonywane ze szczególną uwagą i po dokładnym rozpoznaniu zasad funkcjonowania szkoły.

### §3

1. Do obowiązków administratora dziennika elektronicznego należy w szczególności:

- a) zapoznanie użytkowników z przepisami i zasadami użytkowania sytemu,
- b) przekazywanie informacji o nowych kontach bezpośrednio ich właścicielom lub wychowawcom klas,
- c) wprowadzanie nowych użytkowników systemu,
- d) odpowiadanie za poprawność tworzonych jednostek i klas, list nauczycieli, przydziałów zajęć, nazewnictwa przedmiotów i wielu innych elementów, których edycja możliwa jest tylko z konta administratora i sekretarza,
- e) archiwizowanie oraz dokonywanie wydruku kartoteki ucznia w przypadku jego przejścia do innej klasy lub skreślenia go z listy uczniów i przekazywanie wydruku do sekretariatu szkoły w celu umieszczenia go w szkolnym archiwum w arkuszu ocen danego ucznia,
- f) zachowywanie zasad bezpieczeństwa poprzez zainstalowanie i systematyczne aktualizowanie programów zabezpieczających komputer,
- g) co 30 dni zmienianie hasła,
- h) systematyczne sprawdzanie *Komunikatów* na swoim koncie i jak najszybsze odpowiadanie na nie,
- i) systematyczne umieszczanie ważnych ogłoszeń poprzez system *Komunikatów,* mających kluczowe znaczenie dla działania systemu,
- j) z odpowiednim wyprzedzeniem zamawianie elementów potrzebnych do prawidłowego funkcjonowania systemu np. programów antywirusowych,

k) kontaktowanie się z obsługą techniczną firmy Vulcan w razie nieprawidłowego działania systemu i dokonywanie modyfikacji zgodnie z zaleceniami techników firmy Vulcan,

l) pomoc nauczycielom i rodzicom w obsłudze dziennika elektronicznego.

m) raz w miesiącu wykonać kopię zapasową bazy danych UONET+ i przechowywać ją zgodnie z polityką bezpieczeństwa ZSI.

### §4

Wszelkie ustawienia konfiguracyjne na poziomie szkoły dokonuje administrator dziennika elektronicznego za zgodą dyrektora szkoły.

§5

Administrator dziennika elektronicznego raz na pół roku ma obowiązek sprawdzić wszystkie komputery w szkole wykorzystywane do obsługi dziennika elektronicznego, zwracając szczególną uwagę na względy bezpieczeństwa.

### §6

Jeśli nastąpi zablokowanie konta użytkownika, administrator dziennika elektronicznego ma obowiązek:

- a) skontaktować się osobiście z użytkownikiem i wyjaśnić powód blokady,
- b) w razie zaistnienia próby naruszenia bezpieczeństwa powiadomić dyrektora szkoły,
- c) sprawdzić wraz z użytkownikiem aktualną zawartość jego konta z tworzonymi kopiami bezpieczeństwa i jeśli jest taka potrzeba, przywrócić do prawidłowej zawartości,
- d) pomóc w wygenerowaniu nowego hasła.

Administrator dziennika elektronicznego jest zobowiązany nie udostępniać nikomu żadnych danych konfiguracyjnych, mogących przyczynić się do obniżenia poziomu bezpieczeństwa.

### **ROZD ZIAŁ 6. DYREKTOR SZKOŁY**

§1

Za kontrolowanie poprawności uzupełniania dziennika elektronicznego odpowiada dyrektor szkoły.

§2

Do 31 sierpnia Dyrektor Szkoły sprawdza wypełnienie przez sekretarza, wychowawców klas i nauczycieli wszystkich danych potrzebnych do prawidłowego działania dziennika elektronicznego.

§3

Dyrektor Szkoły jest zobowiązany:

- 1) systematycznie sprawdzać statystyki logowań,
- 2) kontrolować systematyczność wpisywania ocen i frekwencji przez nauczycieli,
- 3) kontrolować realizację tematów i realizację podstawy programowej,
- 4) systematycznie odpowiadać na wiadomości nauczycieli, rodziców i uczniów,
- 5) bezzwłocznie przekazywać uwagi za pomocą *Komunikatów,*
- 6) przekazywać ważne informacje za pomocą *Komunikatów,*
- 7) wpisywać informacje z przeprowadzonych obserwacji,
- 8) kontrolować poprzez odpowiedni panel dostępny na koncie dyrektora szkoły: poprawność, systematyczność, rzetelność, itp. dokonywanych wpisów przez nauczycieli,
- 9) dochowywać tajemnicy odnośnie postanowień zawartych w umowie, mogących narazić działanie systemu informatycznego na utratę bezpieczeństwa,
- 10) dbać o finansowe zapewnienie poprawności działania systemu.

### §4

Do obowiązków Dyrektora Szkoły należy również zapewnienie szkoleń dla nauczyciel szkoły.

### §5

Część zadań dyrektor może przekazać wicedyrektorowi w ramach sprawowanego przez nich nadzoru pedagogicznego.

### **ROZD ZIAŁ 7. WYCHOWAWCA KLASY**

§1

Dziennik elektroniczny danej klasy prowadzi Wychowawca Klasy. Każdy wychowawca klasy jest odpowiedzialny za prowadzenie dziennika elektronicznego swojej klasy w zakresie opisanym w tym rozdziale.

§2

Wychowawca klasy do kontroli i edycji danych klasy powinien używać programu *Dziennik UONET+.* Program ten pozwala w wygodny sposób zarządzać danymi uczniów oraz danymi klasy.

### §3

Jeśli w danych osobowych ucznia nastąpią zmiany np.: zmiana nazwiska, wychowawca klasy ma obowiązek skontaktować się w tej sprawie z sekretarzem szkoły, który jest uprawniony do edycji danych osobowych uczniów.

### §4

Do 30 września w klasie pierwszej wspólnie z Sekretarzem Szkoły generuje arkusze ocen swojej klasy.

§5

Przed klasyfikacyjnym posiedzeniem śródrocznym lub roczny rady pedagogicznej wychowawca klasy dokonuje wydruków odpowiednich statystyk, podpisuje je i przekazuje dyrektorowi.

§6

Oceny zachowania wpisuje wychowawca klasy według zasad określonych w WSO.

W przypadku przejścia ucznia do innej szkoły lub klasy, wychowawca klasy zgłasza ten fakt sekretarzowi. Na podstawie takiej informacji sekretarz może przenieść go do innej klasy lub wykreślić z listy uczniów po uzyskaniu zgody Dyrektora.

§7

Przed końcem roku szkolnego, w terminie ustalonym przez dyrektora każdy wychowawca klasy jest zobowiązany do dokładnego sprawdzenia dokonanych wpisów w dzienniku elektronicznym ze szczególnym uwzględnieniem danych potrzebnych do wydruku świadectw.

§8

§9

Eksportu danych do świadectw z systemu informatycznego dokonuje Wychowawca Klasy wraz z Administratorem Dziennika Elektronicznego.

§10

Wychowawca klasy przegląda tematy i frekwencje za ubiegły tydzień i dokonuje odpowiednich zmian np. usprawiedliwień. Przy braku wpisu tematu wychowawca informuje nauczyciela prowadzącego (może skorzystać w tym celu z modułu *KOMUNIKATY).* Częstotliwość tych czynności (zwłaszcza usprawiedliwień) nie może być mniejsza niż raz na tydzień.

§11 Przed zebraniem z rodzicami wychowawca powinien wydrukować z systemu dziennika elektronicznego zestawienia ocen, frekwencji oraz potrzebnych statystyk i wykorzystać je w czasie spotkania z rodzicami.

§12 Jeżeli rodzic (opiekun prawny) nie jest obecny na zebraniu, wychowawca stosuje się zasady określone w Statucie szkoły.

§13 Wychowawca klasy na początku roku (przed rozpoczęcie zajęć) powinien dokonać podziału klasy na grupy (jeżeli taki podział jest) i przydzielić w uczniów do odpowiednich grup.

§14

Na zebraniu z rodzicami Wychowawca klasy ma obowiązek zebrać ( za pośrednictwem załącznika nr 1 do poniższej procedury) informacje o adresach e-mail rodziców, którzy chcą mieć dostęp do dziennika elektronicznego i wpisać je do systemu.

§15

Wychowawca powinien zapoznać zainteresowanych rodziców z Zasadami Funkcjonowania Dziennika Elektronicznego.

### **ROZD ZIAŁ 8. NAUCZYCIEL**

§1

Każdy nauczyciel jest odpowiedzialny za systematyczne wpisywanie do dziennika elektronicznego, w tym:

- ocen cząstkowych,
- przewidywanych ocen rocznych,
- ocen śródrocznych i rocznych,
- uwag dla klasy, grupy lub uczniów,
- frekwencji,
- tematów.

§2

Każdy nauczyciel na początku prowadzonych przez siebie zajęć osobiście sprawdza i wpisuje bezpośrednio do dziennika elektronicznego temat lekcji oraz nieobecności jak i obecności uczniów na zajęciach. W trakcie trwania zajęć uzupełnia inne wpisy w dzienniku np. oceny uzyskane przez uczniów, uwagi.

W przypadku prowadzenia zajęć za nieobecnego nauczyciela, nauczyciel ma obowiązek dokonywania wpisów zgodnie z instrukcją.

§4

Nauczyciel (lub grupa nauczycieli) ma obowiązek wprowadzić do dziennika elektronicznego rozkłady materiału. Przy wpisywaniu tematów zajęć należy wybierać temat z listy tematów z rozkładu i oznaczyć go jako realizowany.

§5 Uczestnictwo w szkoleniach z zakresu edziennika dla każdego nauczyciela jest obowiązkowe.

Wpisów ocen powinien dokonywać nauczyciel prowadzący zajęcia zgodnie z instrukcją i WSO.

§7

§6

Ocena wpisana do dziennika elektronicznego nie może być usuwana ani zmieniana bez podania przyczyn takiego postępowania. Jeśli nauczyciel pomyli się wprowadzając błędną ocenę lub nieobecność, powinien jak najszybciej dokonać korekty i powiadomić o tym fakcie danego ucznia.

§8

Wpisy dotyczące obecności na zajęciach powinny być dokonywane przez nauczyciela prowadzącego zajęcia. Obecność ..•" wpisana do dziennika może być zmieniona na:

- nieobecność ..—"
- nieobecność usprawiedliwiona ..u"
- nieobecność usprawiedliwiona potrzebami szkoły "ns" (należy ja stosować, gdy uczeń nie uczestniczył w lekcji zgodnie z planem, ale był pod opieką innego nauczyciela bez względu na to, czy na terenie szkoły, czy poza nim (rozgrywki sportowe, prace społeczne, udział w uroczystościach lub przygotowanie do nich itp.),
- spóźnienie "s"
- spóźnienie usprawiedliwione "su"
- zwolnienie "z" (zwolnienie z zajęć wychowania fizycznego, nieuczęszczający na lekcje religii, wdż),

§9

Każdy nauczyciel ma obowiązek w dniu pracy co najmniej raz sprawdzić na swoim koncie *KOMUNIKATY* oraz systematyczne udzielać na nie odpowiedzi.

§10

W terminach ustalonych w WSO nauczyciel ma obowiązek wystawić oceny śródroczne, przewidywane oceny roczne i roczne oceny klasyfikacyjne.

§11

Nauczyciel ma obowiązek umieszczać informacje o każdej pracy klasowej tworząc nowe zadanie na karcie *Sprawdzian*y po wybraniu typu zadania *Sprawdzian* lub *Kartkówka* określić w szczególności zakres materiału.

Na podstawie ww. informacji, wszyscy nauczyciele w szkole mają obowiązek tak planować swoje prace klasowe, aby nie zostały naruszone zasady opisane w Wewnątrzszkolnym Systemie Oceniania.

### §12

Nauczyciel jest osobiście odpowiedzialny za swoje konto i zgodnie z *Ustawą o ochronie danych osobowych z dnia 29 sierpnia 1997 r.* nie ma prawa umożliwiać korzystania z zasobów osobom trzecim.

§13

Za ujawnienie poufnych danych z dziennika elektronicznego nauczyciel ponosi takie same konsekwencje jak w przypadku przepisów dotyczących szkolnej dokumentacji.

§14

Nauczyciel jest zobligowany do ochrony komputera, z którego loguje się do dziennika elektronicznego, aby uczeń lub osoba postronna nie miała dostępu do komputera.

§15

§2

§4

Na pisemną prośbę rodzica pracownik sekretariatu powinien udostępnić rodzicowi informację na temat wszystkich danych osobowych dotyczących jego dziecka przetwarzanych w dzienniku elektronicznym. Dane dotyczące ocen, uwag i frekwencji przekazuje tylko wychowawca klasy, do której uczeń uczęszcza.

§5

Sekretarz jest odpowiedzialny za wpisanie danych osobowych nowych uczniów do księgi uczniów oraz edycję danych ucznia dotyczących: danych osobowych. skreśleń z listy uczniów, rezygnacji z nauki, przeniesienia do innej klasy.

§6

Sekretarz jest zobowiązany do jak najszybszego przekazywania wszelkich informacji odnośnie nieprawidłowego działania i funkcjonowania dziennika elektronicznego lub zaistniałej awarii zgłoszonej przez nauczyciela Administratorowi Dziennika Elektronicznego.

# **ROZD ZIAŁ 10. RODZIC**

§1

Rodzice (prawni opiekunowie) mają swoje niezależne konto w systemie dziennika elektronicznego, zapewniające podgląd postępów edukacyjnych ucznia oraz dających możliwość komunikowania się z nauczycielami w sposób zapewniający ochronę dóbr osobistych innych uczniów.

Nauczyciel powinien dbać, by poufne dane prezentowane na monitorze komputera nie były widoczne dla osób trzecich.

§19

Przed przystąpieniem do pracy nauczyciel zobowiązany jest do sprawdzenia czy sprzęt nie został w widoczny sposób naruszony lub uszkodzony. W przypadku zaistniałego takiego stanu rzeczy niezwłocznie powiadomić o tym Administratora Dziennika Elektronicznego.

# **ROZD ZIAŁ 9. SEKRETARIAT**

§1

Za obsługę konta Sekretariat odpowiedzialny jest Sekretarz Szkoły.

z konta.

- §2
- W przypadku zaistnienia takiej potrzeby, na polecenie Dyrektora Szkoły, Administrator dziennika Elektronicznego może przydzielić Sekretarzowi konto z uprawnieniami nauczyciela, nie dając jednak żadnych możliwości edycyjnych danych dotyczących ocen i frekwencji w żadnej klasie.
- §3 Sekretarz jest zobowiązany do przestrzegania przepisów zapewniających ochronę danych osobowych i dóbr osobistych uczniów w szczególności do niepodawania żadnych informacji z systemu drogą niezapewniającą weryfikacji tożsamości osoby (np. drogą telefoniczną).
	-

§18

§17

Nauczyciel ma obowiązek utrzymywania powierzonego mu sprzętu komputerowego w należytym stanie.

W razie zauważenia naruszenia bezpieczeństwa nauczyciel powinien niezwłocznie zawiadomić o tym fakcie Administratora Dziennika Elektronicznego. Po zakończeniu pracy nauczyciel musi pamiętać o wylogowaniu się

Nauczyciel powinien sprawdzać wiarygodność informacji o ostatniej wizycie w dzienniku elektronicznym, która będzie widoczna po zalogowaniu się na swoje konto i kliknięciu na swój adres e-mail w prawym górnym rogu ekranu.

§ 16

Na początku roku szkolnego rodzic, który chce korzystać z edziennika, na formularzu stanowiącym załącznik nr 1, podaje wychowawcy swój adres e-mail (który będzie loginem do konta w dzienniku) oraz uzyskuje informację w jaki sposób uzyskać dostęp do dziennika. W przypadku jego nieobecności na zebraniu, rodzic ma możliwość podania wychowawcy potrzebnych danych do utworzenia konta w innym terminie.

§3

Rodzic w swoim koncie ma możliwość zmiany swojego hasła. Operacja zmiany hasła została szczegółowo opisana w instrukcji.

§4

Rodzic ma obowiązek zapoznać się z Zasadami Funkcjonowania Dziennika Elektronicznego. Fakt zapoznania się z tymi zasadami potwierdza podpisem na liście u wychowawcy.

§5

Rodzic osobiście odpowiada za swoje konto w dzienniku elektronicznym szkoły i ma obowiązek nieudostępniania go swojemu dziecku ani innym nieupoważnionym osobom.

§6

Jeżeli występują błędy we wpisach dziennika elektronicznego, rodzic ma prawo do odwołania się według standardowych procedur obowiązujących w szkole.

# **ROZD ZIAŁ 11 . POSTĘPOWANIE W CZASIE AWARII**

§1

Postępowanie Dyrektora Szkoły w czasie awarii:

- 1) Dyrektor Szkoły ma obowiązek sprawdzić czy wszystkie procedury odnośnie zaistnienia awarii są przestrzegane przez Administratora Dziennika Elektronicznego i Nauczycieli.
- 2) Dopilnować jak najszybszego przywrócenia prawidłowego działania systemu.
- 3) Zabezpieczyć środki na wypadek awarii w celu przywrócenia normalnego funkcjonowania systemu.

§2

Postępowanie Administratora Dziennika Elektronicznego w czasie awarii:

- 1) Obowiązkiem Administratora Dziennika Elektronicznego jest niezwłoczne dokonanie możliwej naprawy w celu przywrócenia prawidłowego działania systemu.
- 2) O fakcie zaistnienia awarii i przewidywanym czasie jego naprawy, Administrator Dziennika Elektronicznego powinien powiadomić Dyrektora Szkoły oraz nauczycieli.
- 3) Jeśli usterka może potrwać dłużej niż jeden dzień Administrator Dziennika Elektronicznego powinien wywiesić na tablicy ogłoszeń w pokoju nauczycielskim odpowiednią informację.
- 4) Jeśli z powodów technicznych Administrator Dziennika Elektronicznego nie ma możliwości dokonania naprawy, powinien w tym samym dniu powiadomić o tym fakcie Dyrektora Szkoły.

§3

Postepowanie Nauczyciela w czasie awarii:

- 1) W razie awarii systemu dziennika elektronicznego, komputera lub sieci informatycznej, nauczyciel ma obowiązek na każdych prowadzonych przez siebie zajęciach sporządzić notatki (temat lekcji, lista obecności, ewentualne oceny i uwagi) i wprowadzić te dane do dziennika elektronicznego tak szybko, jak tylko to będzie możliwe.
- 2) Wszystkie awarie sprzętu komputerowego, oprogramowania czy sieci komputerowych, mają być zgłaszane osobiście w dniu zaistnienia jednej z wymienionych osób:
	- a. Administratorowi Dziennika Elektronicznego,
	- b. Sekretarzowi Szkoły,
	- c. Dyrektorowi Szkoły
- 3) W żadnym przypadku nauczycielowi nie wolno podejmować samodzielnej próby usunięcia awarii, ani wzywać do naprawienia osób do tego niewyznaczonych.

# **ROZD ZIAŁ 12 . POSTANOWIENIA KOŃCOWE**

Wszystkie tworzone dokumenty i nośniki informacji, powstałe na podstawie danych z elektronicznego dziennika, mają być przechowywane w sposób uniemożliwiający ich zniszczenie lub kradzież.

§2

Nie wolno przekazywać żadnych informacji odnośnie np.: haseł, ocen frekwencji itp., rodzicom i uczniom, drogą telefoniczną, która nie pozwala na jednoznaczną identyfikację drugiej osoby.

Możliwość edycji danych ucznia mają: Administrator Dziennika Elektronicznego, Dyrektor Szkoły, Wychowawca Klasy oraz Sekretarz Szkoły.

§4

§3

Wszystkie dane osobowe uczniów i ich rodzin są poufne.

§5

Szkoła może udostępnić dane ucznia bez zgody rodzica organom na zasadzie oddzielnych przepisów i aktów prawnych obowiązujących w szkole np.: innym szkołom w razie przeniesienia, uprawnionym urzędom kontroli lub nakazu sądowego.

§6 Wszystkie poufne dokumenty i materiały utworzone na podstawie danych z dziennika elektronicznego, które nie będą potrzebne, należy zniszczyć w sposób jednoznacznie uniemożliwiający ich odczytanie.

§7

Osoby z zewnątrz (serwisanci, technicy itp.), jeśli wymaga tego potrzeba zobowiązują się do poszanowania i zachowania tajemnicy wynikającej z Ustawy o Ochronie Danych Osobowych, potwierdzając to własnoręcznym podpisem na odpowiednim dokumencie.

§8 Dokumentacja z funkcjonowania dziennika elektronicznego, wydruki, płyty CD lub DVD z danymi powinny być przechowywane w szkolnym archiwum.

§9

Komputery używane do obsługi dziennika elektronicznego powinny spełniać następujące wymogi:

- na komputerach wykorzystywanych w szkole do dziennika elektronicznego musi być legalne oprogramowanie.
- wszystkie urządzenia i systemy stosowane w szkole powinny być ze sobą kompatybilne,
- nie należy zostawić komputera bez nadzoru,
- do zasilania zaleca się stosować filtry, zabezpieczające przed skokami napięcia,
- oprogramowanie i numery seryjne powinny być przechowywane w bezpiecznym miejscu
- informacje kontaktowe do serwisów należy przechowywać w bezpiecznym miejscu.
- instalacji oprogramowania może dokonywać tylko Administrator Dziennika Elektronicznego. Uczeń ani osoba trzecia nie może dokonywać żadnych zmian w systemie informatycznym komputerów,
- oryginalna dokumentacja oprogramowania powinna być zabezpieczona,
- nie wolno nikomu pożyczać, kopiować, odsprzedawać itp. licencjonowanego oprogramowania będącego własnością szkoły,
- wszystkie urządzenia powinny być oznaczone w jawny sposób według zasad obowiązujących w szkole.

§10

Integralną część niniejszych zasad stanowią aktualne podręczniki do Systemu UONET+ wydawane przez firmę VULCAN.

# Deklaracja chęci korzystania z edziennika UONET+ na "Witrynie dla rodziców".

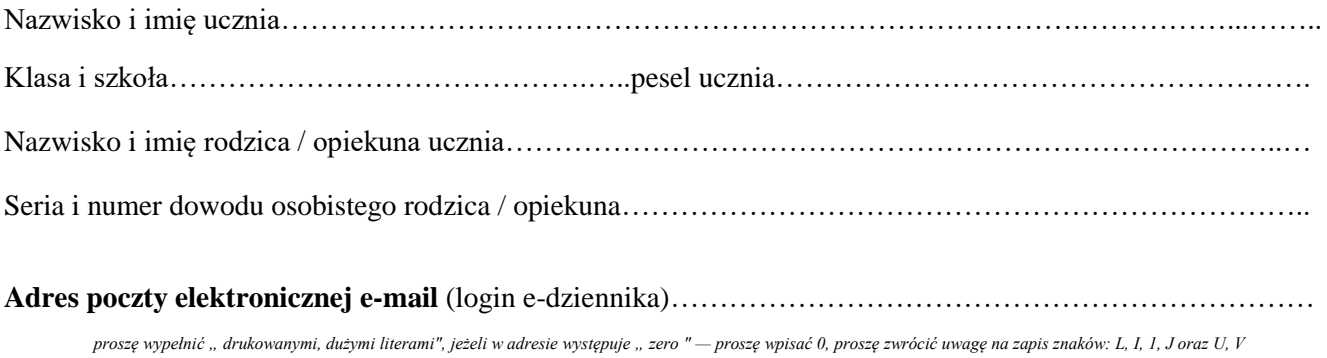

*(miejscowość, data) (podpis rodzica / opiekuna ucznia)*

*"Witryna dla rodziców / ucznia" umożliwia tylko przeglądanie informacji ze szkolnego dziennika. Dostęp do informacji ma tylko zalogowana osoba - zna login, którym jest podany adres e-mail i zna hasło - tajne, utworzone samodzielnie. Zalogowana osoba może tylko przeglądać informacje dotyczące tylko i wyłącznie ucznia, któremu w systemie przypisano podany adres poczty elektronicznej.*

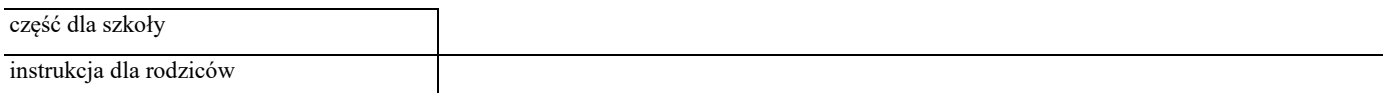

#### **Co należy zrobić, aby mieć możliwość korzystania z edziennika w domu?**

**Oświadczenie i hasło -** tylko raz na początku należy:

- **1. Dostarczyć do szkoły deklarację z adresem e-mail.** Deklaracja dostępna jest na szkolnej stronie **[www.zsi-bip.siemianowice.pl](http://www.zsi-bip.siemianowice.pl/)** lub w sekretariacie. Oświadczenie musi być dostarczone osobiście, potwierdzone podpisem i zweryfikowane dokumentem tożsamości.
- **2. Wygenerować list od UONET+** służący do tworzenia hasła. Zalogować się na adres **https://uonetplus.vulcan.net.pl/siemianowiceslaskie,** wpisać swojego e-maila, kliknąć w odnośnik *Nie pamiętam lub nie mam jeszcze hasła*
- **3. Odebrać list od UONET+.** Po zalogowaniu się na swoją skrzynkę e-mail, odbieramy list od UONET+ i klikamy w link podobny do zaznaczonego na obrazku.
- **4. Wprowadzić do systemu swoje tajne hasło.** Po kliknięciu w link pojawi się formularz, do którego wpisujemy swoje tajne hasło. Hasło musi spełniać kilka reguł. Musi mieć co najmniej 8 znaków, duże i małe litery i cyfry.

#### **Przeglądanie e-dziennika**

- **1.** Otworzyć dowolną przeglądarkę internetową: IE, Mozilla, Opera, Chrome, Safari
- **2.** Na pasku adresu wpisać **https://uonetplus.vulcan.net.pl/siemianowiceslaskie**
- **3.** Na formularzu wpisać swój login (e-mail) i hasło
- **4.** Kliknąć w przycisk Logowanie

#### **Bezpieczeństwo**

- **1.** Wpisów do edziennika mogą dokonywać tylko nauczyciele dysponujący specjalnymi uprawnieniami.
- **2.** Każda zmiana w edzienniku jest rejestrowana wiadomo kto, co i o której godzinie zmienił.
- **3.** Każdy zapis dokonany przez nauczyciela jest natychmiast dostępny na specjalnej stronie internetowej.
- **4.** Rodzice mogą tylko przeglądać wpisy dokonane przez nauczycieli.
- **5.** Rodzice mogą wysyłać komunikaty nauczycielom.
- **6.** Witryna umożliwia przeglądanie informacji tylko o swoim dziecku!
- **7.** Nie można zobaczyć danych innych osób!
- **8.** Rodzice mogą zmieniać login (adres e-mail) i hasło.